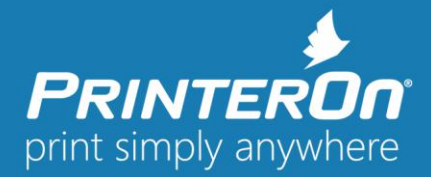

## **PrinterOn Mobile for Android 3.5.9 - Release Notes**

#### Version 3.5.9

PrinterOn Mobile for Android offers an integrated solution for accessing both the PrinterOn Server Platform as well as PrinterOn's global network of Public Print locations in a single unified application. PrinterOn Mobile for Android simplifies the process of discovering and printing to all PrinterOn's services.

PrinterOn Mobile for Android supports Android 5.0 or newer.

## **Product Changes and Enhancements:**

- **New – Administrative Control Over Print History** (AND-1138) When deploying through MDM, administrators can place limitations on the storage size for print history cache. This includes the ability to set 0MB cache, eliminating storage on mobile devices.
- **New – Administrative Control over Service URLs** (AND-1206) Administrators can configure multiple service URLs via MDM, allowing users to select which URL to use while also preventing them from adding more.
- **Improved – German Translations** (AND-1209) Fixed a number of German translations.
- **Improved – PDF Preview and Rendering** (AND-1218) Updated the integrated PDF renderer included in the application. The new PDF renderer will improve the quality of preview images in the application as well as the quality of printed web pages and some images.
- **Fixed – PrinterOn for Intune Did Not Mention "for Microsoft" When Using Open With** (AND-1189) Addressed an issue that caused the PrinterOn Microsoft Intune to fail to contain the full app name "PrinterOn for Microsoft" when accessing the app via "Open With…"
- **Updated – Citrix MDM/MAM SDK** (AND-1221) Updated the Citrix MDM/SDK to version 10.8.5.9.
- **Updated – BlackBerry MDM/MAM SDK** (AND-1221) Updated the Citrix MDM/SDK to version 4.0.0.5079

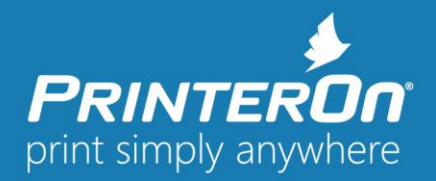

# **Product Release Notes**

### **System Requirements**

- Android 5.0 or newer
- MDM/MAM integrated applications require a configured MDM/MAM server and provisioned device to work correctly.

Please contact **support@printeron.com** if you have any questions.